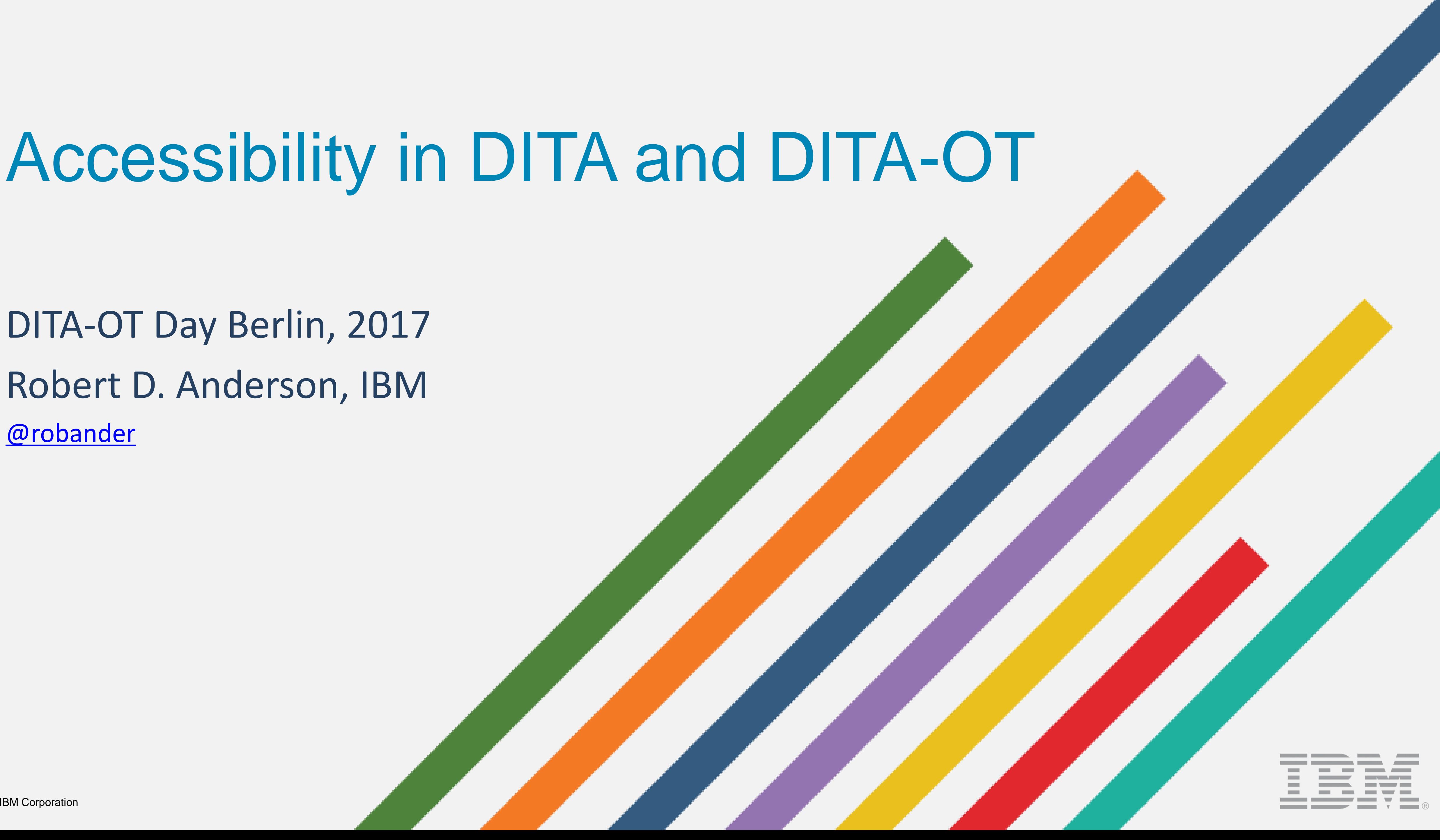

### DITA-OT Day Berlin, 2017 Robert D. Anderson, IBM [@robander](http://www.twitter.com/robander)

### What I expect you are expecting...

- Accessibility what, why, and do I need it?
- Does DITA do it for me?
- Does DITA-OT do it for me?
	- Focus: HTML and HTML based outputs
- I really care about ... what do I have to do on my own?

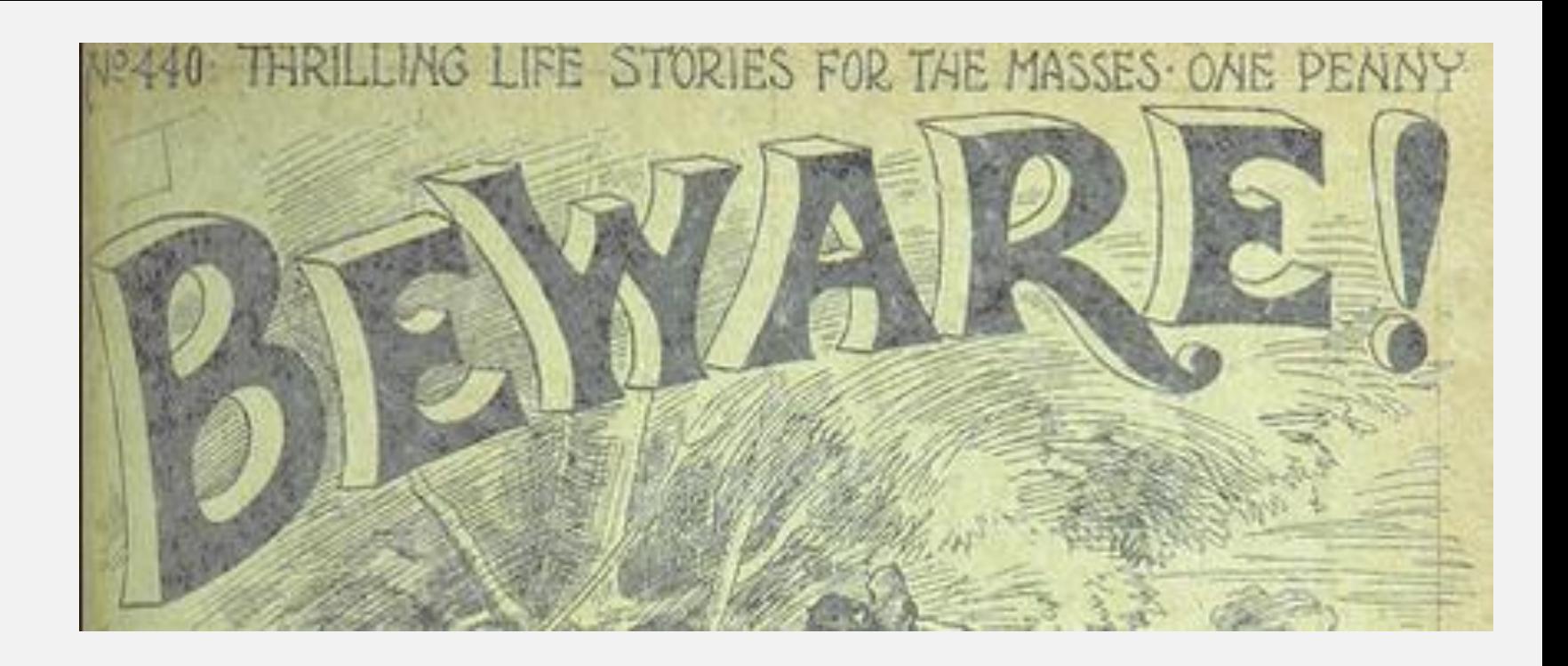

## Why am I the one talking?

### Because Kris was not able to make it.

Apologies to those who have to listen to too much of me today!

Digital Services Group **Digital Services Group** 

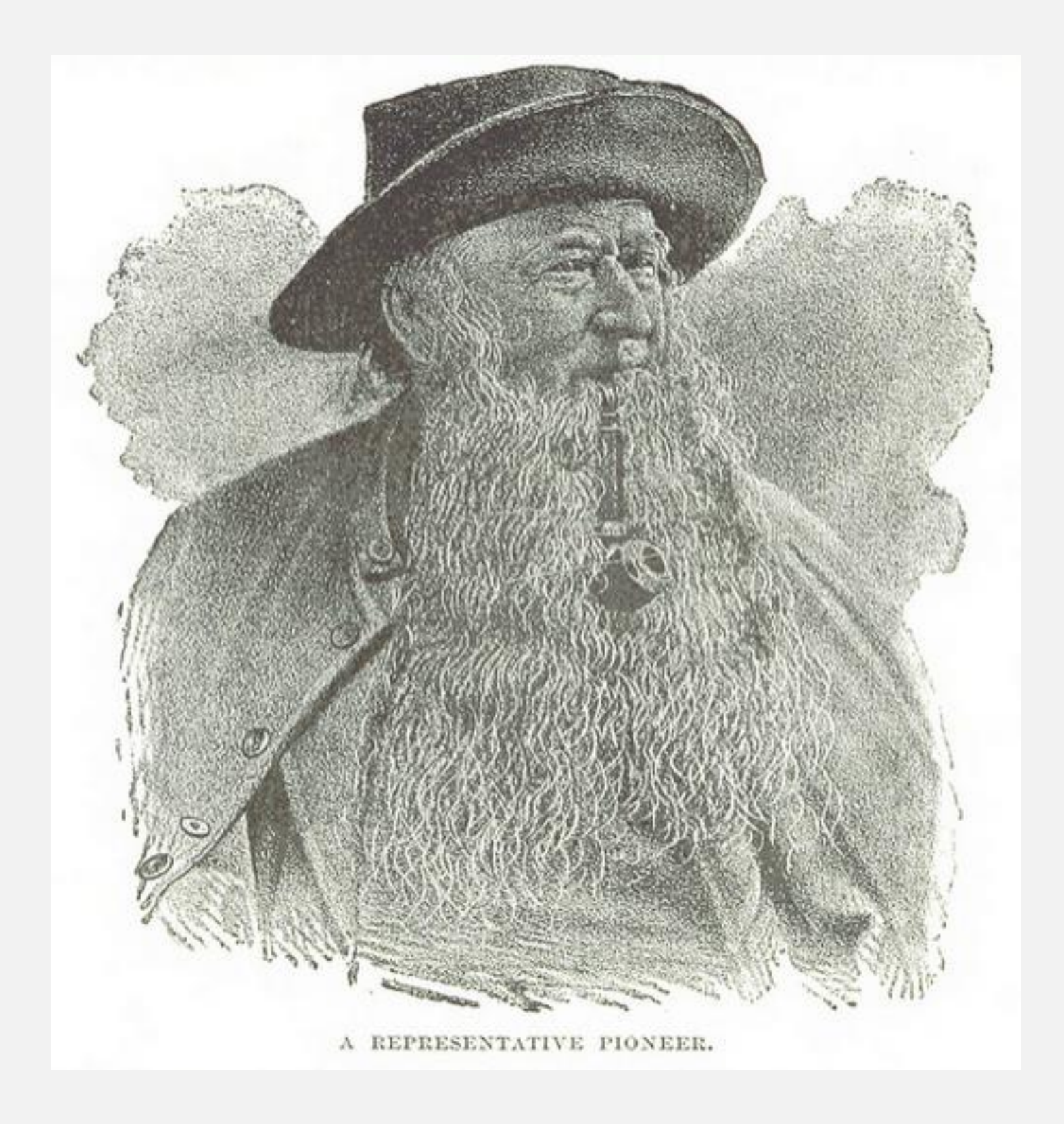

## What do we mean by accessibility?

- Is content …
	- Available to everyone?
	- Understandable by everyone?
	- Usable by everyone?
	- On every device?
	- Regardless of any disabilities / impairments?

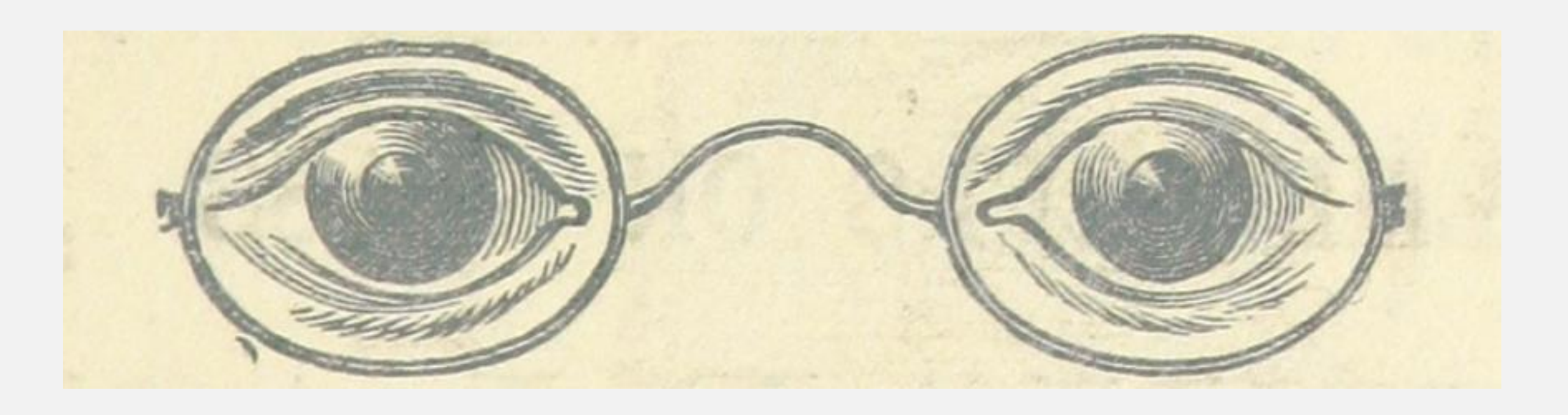

## Is it important to be accessible?

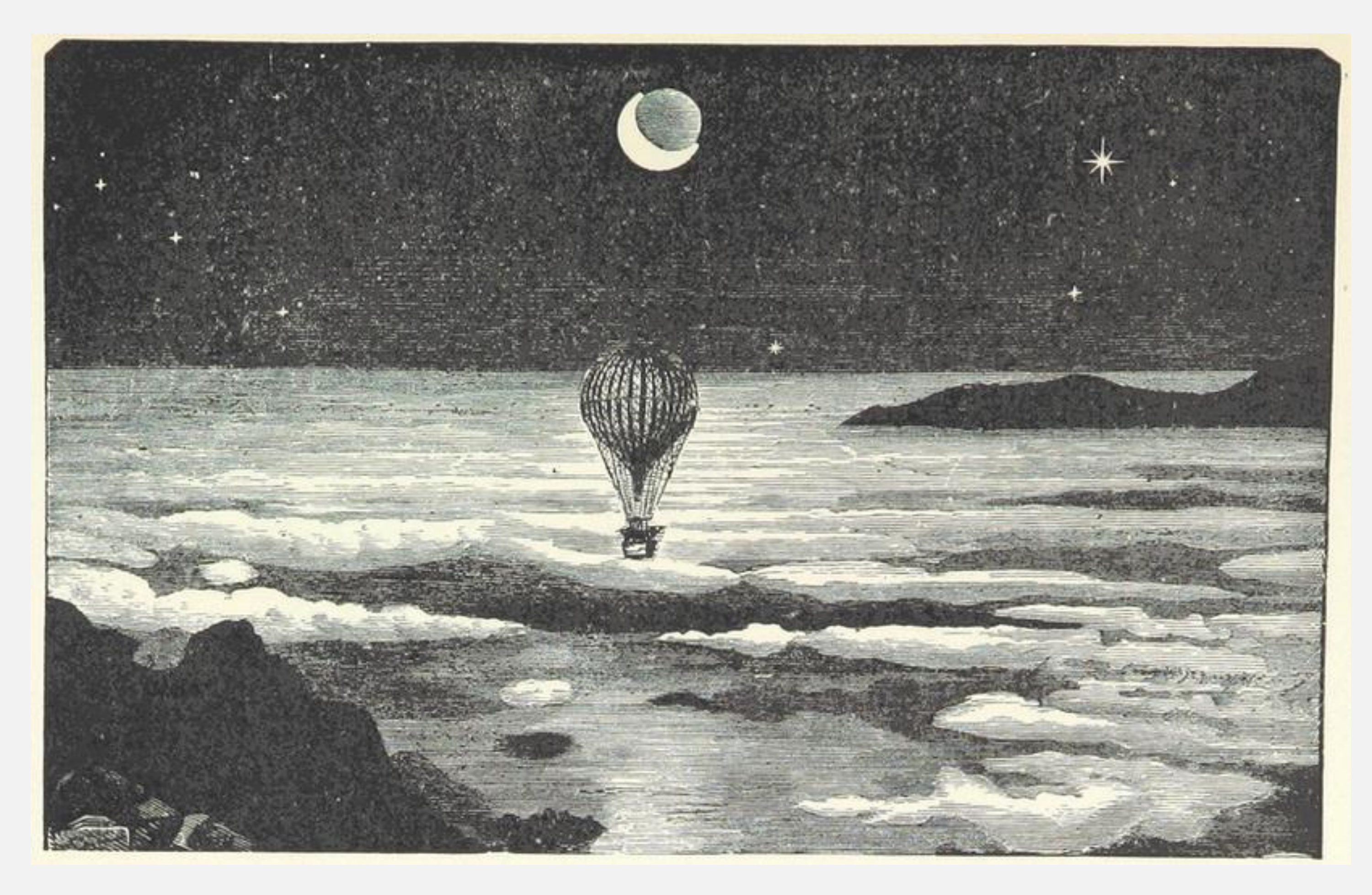

Digital Services Group **Digital Services Group** 

Yes.

## Why?

Whatever the goal of your content…

If any person can't use your content …

then they *won't* use your content.

Which means they won't be your customer.

Now or in the future.

Digital Services Group **Digital Services Group** 

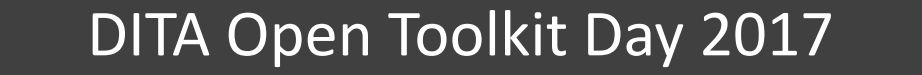

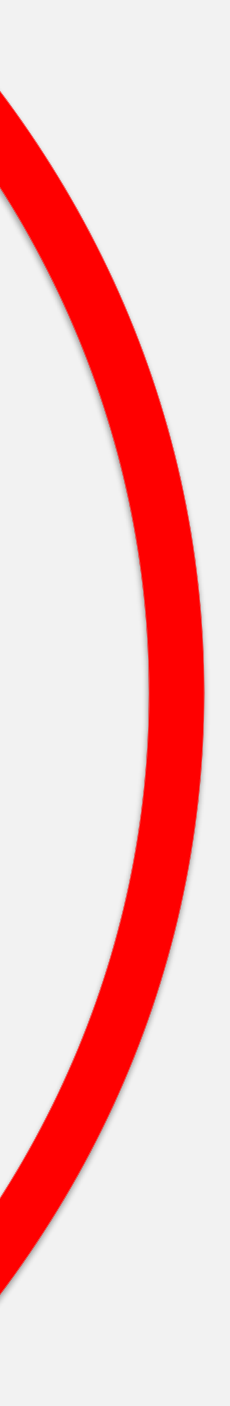

## But if you need hard data…

- World Health Organization estimated in 2011 that over one billion people live with disabilities.
- This number is increasing due to ageing population + increase in chronic diseases / conditions.
- Anybody can move into / out of the "disabled" category at any time

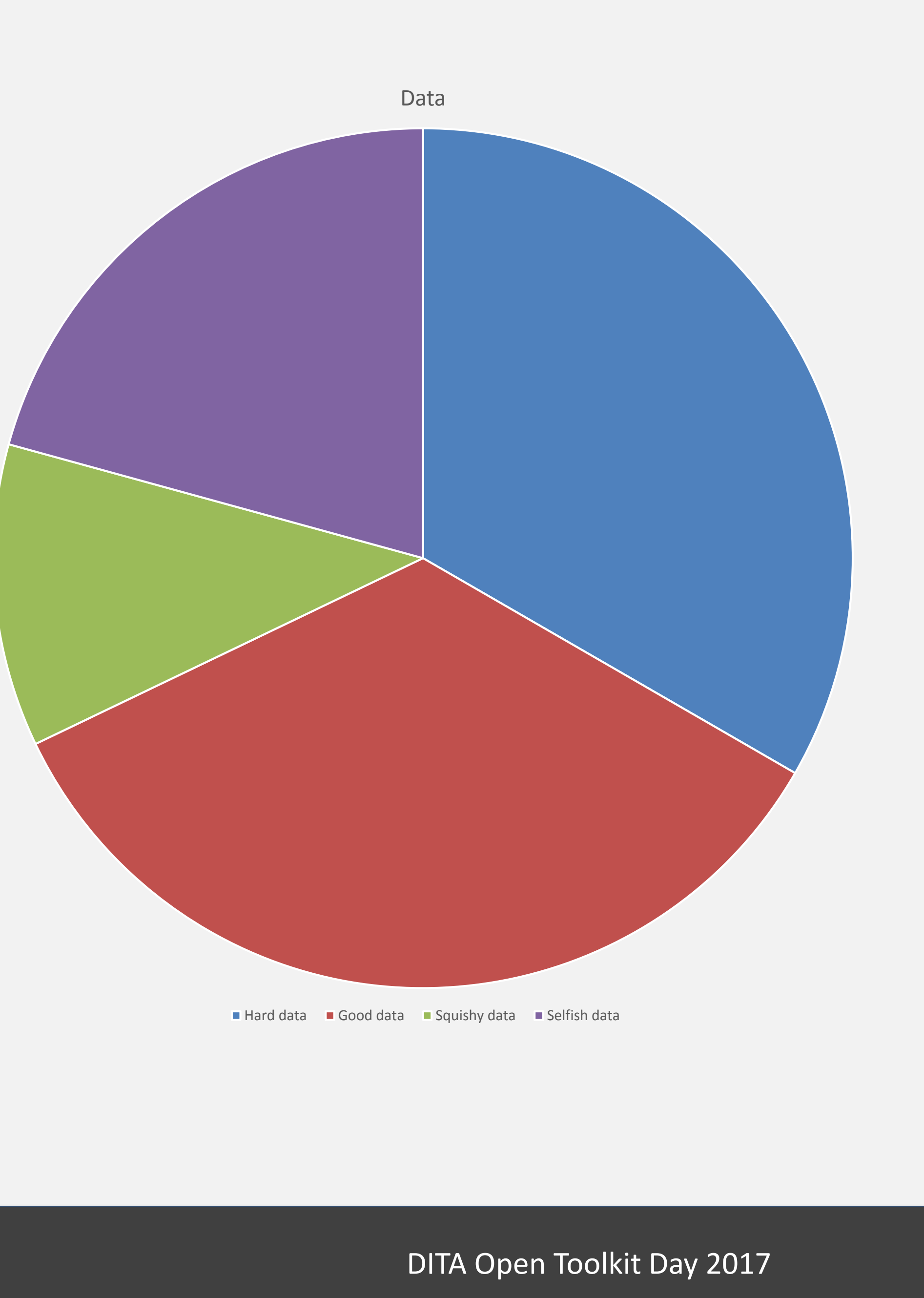

## Additional business drivers

- If reaching more people isn't enough...
- … many organizations (governments, businesses) mandate compliance
- For example, US Government and WCAG compliance

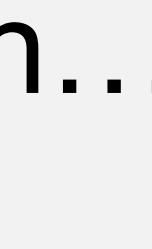

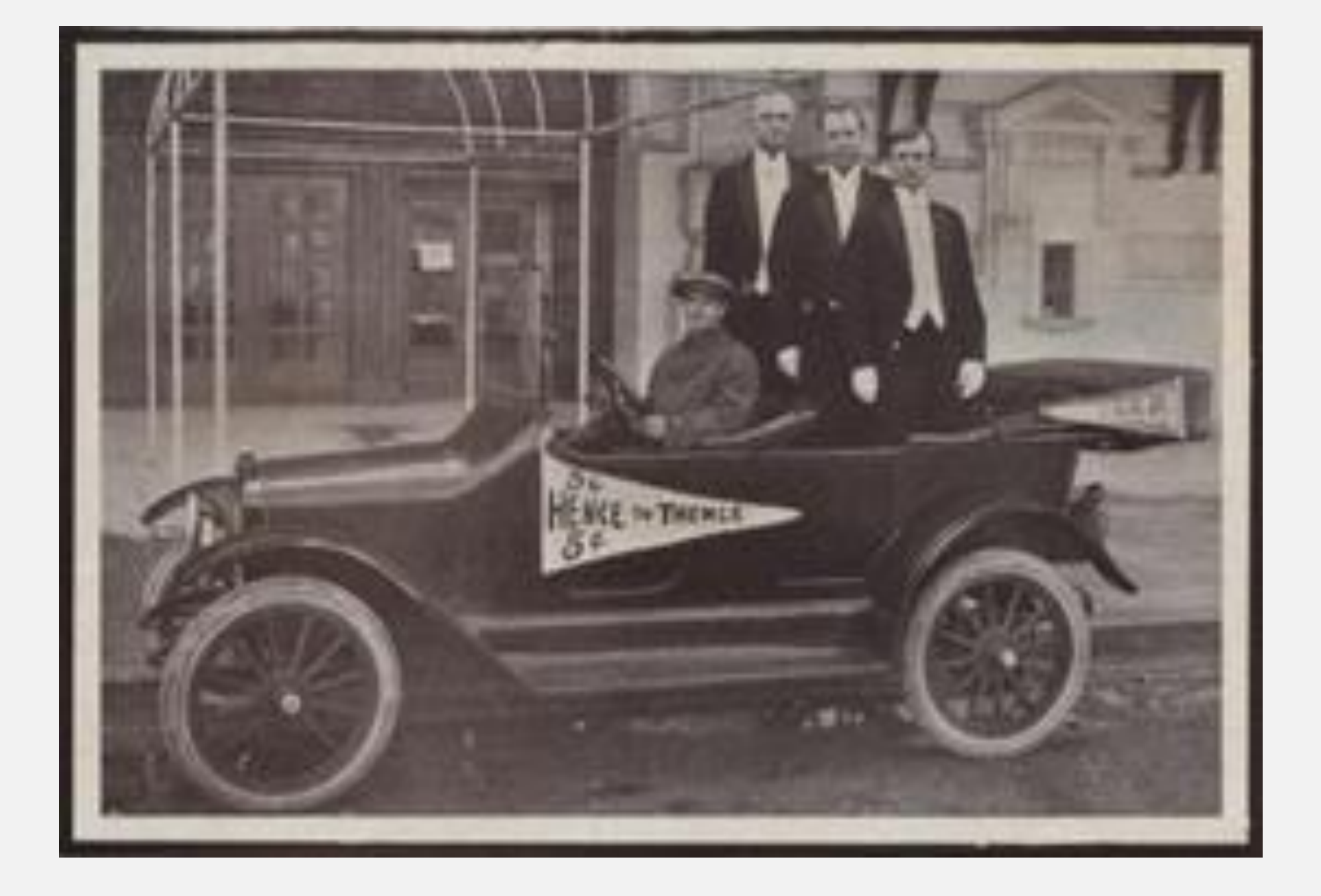

- Primarily for online content
- Addresses various methods of access (mobile, browser)
- complies with these guidelines
- <https://www.w3.org/WAI/intro/wcag>

### WCAG: Web Content Accessibility Guidelines

• Focus for this presentation: how to ensure your online content is accessible,

### Does DITA comply with WCAG?

… is not *quite* the right question.

Your DITA editor likely needs to be accessible.

DITA itself is usually rendered as something else: HTML, PDF, etc.

Accessibility for DITA is most concerned with that final presentation.

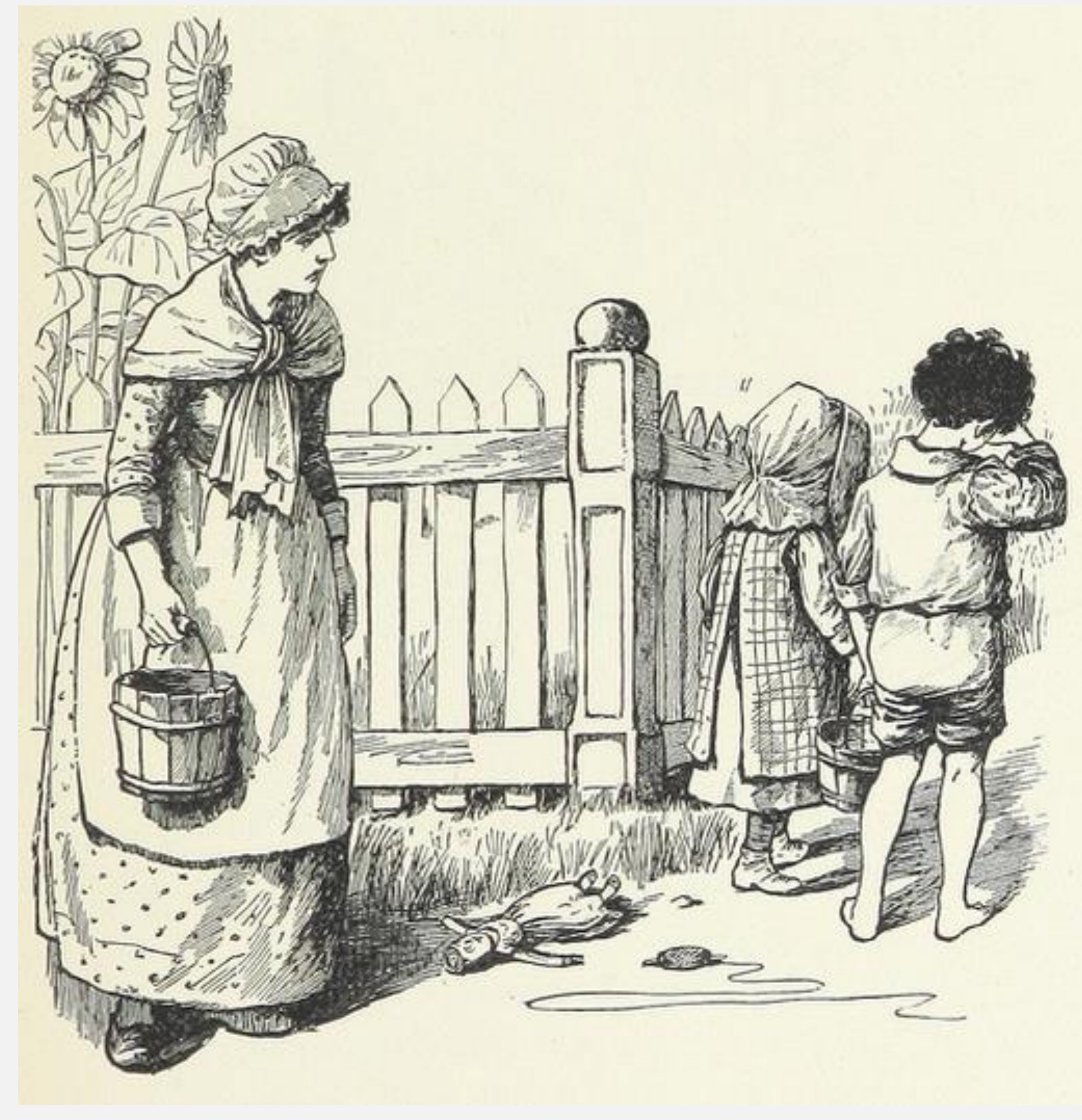

### But you *can* make your DITA more accessible

- Content is content, regardless where it starts or how stored
- Good writing good. Remember to write good.
- Start by writing clearly, using simple sentences, using the right terminology for your audience

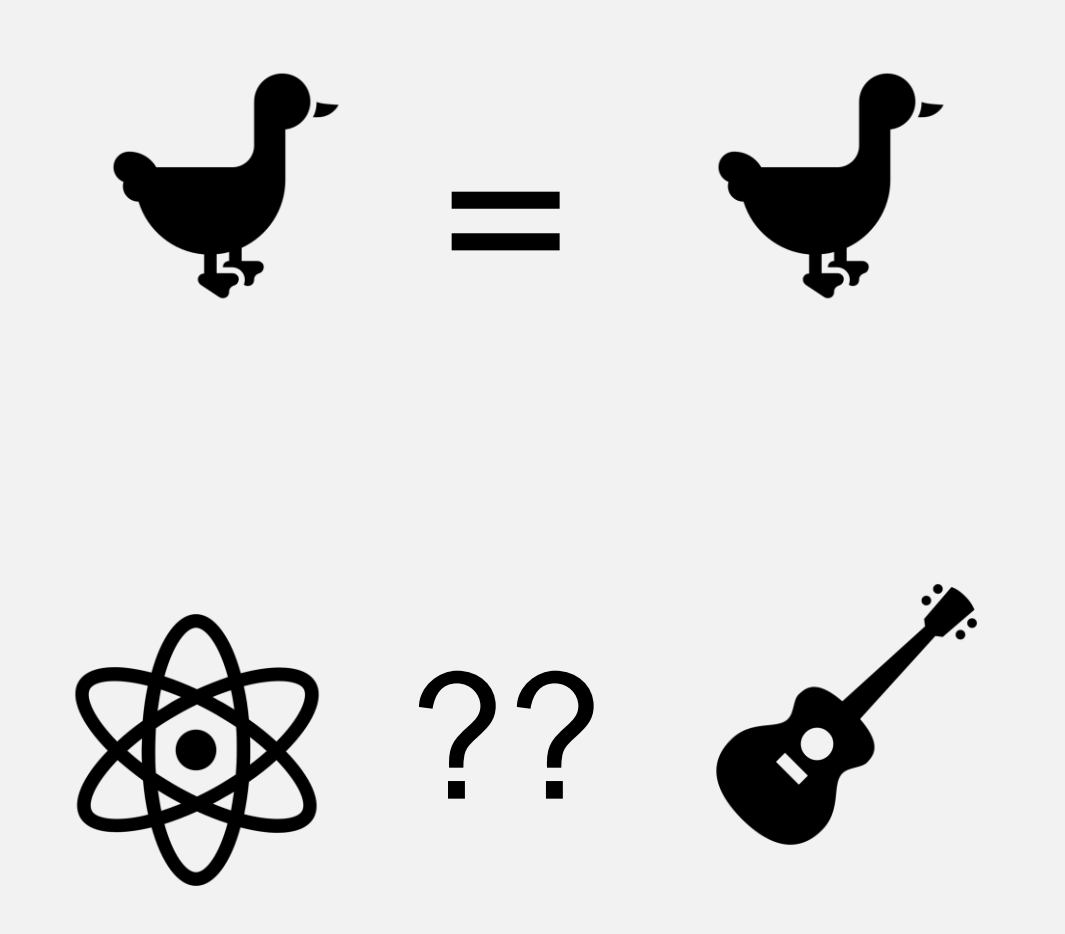

$$
\odot \odot \odot
$$

# *Beyond the quality of the text…*

## What does DITA do for you?

- In many cases, Web Accessibility is about conveying semantic information in multiple ways
- As a semantic language, DITA stores that information with content
- Tools that render DITA should convey that in any way necessary

### Is this obviously a heading?

Sure, if you can see it.

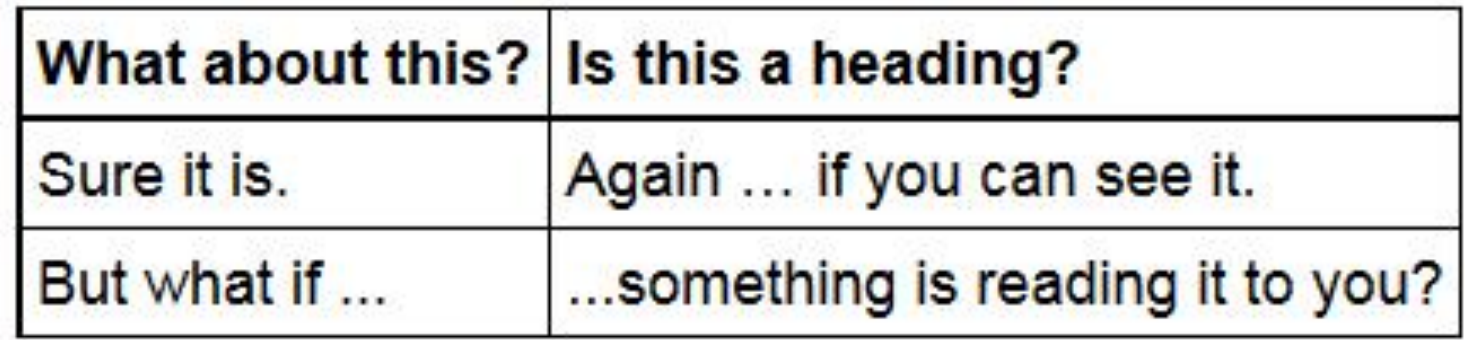

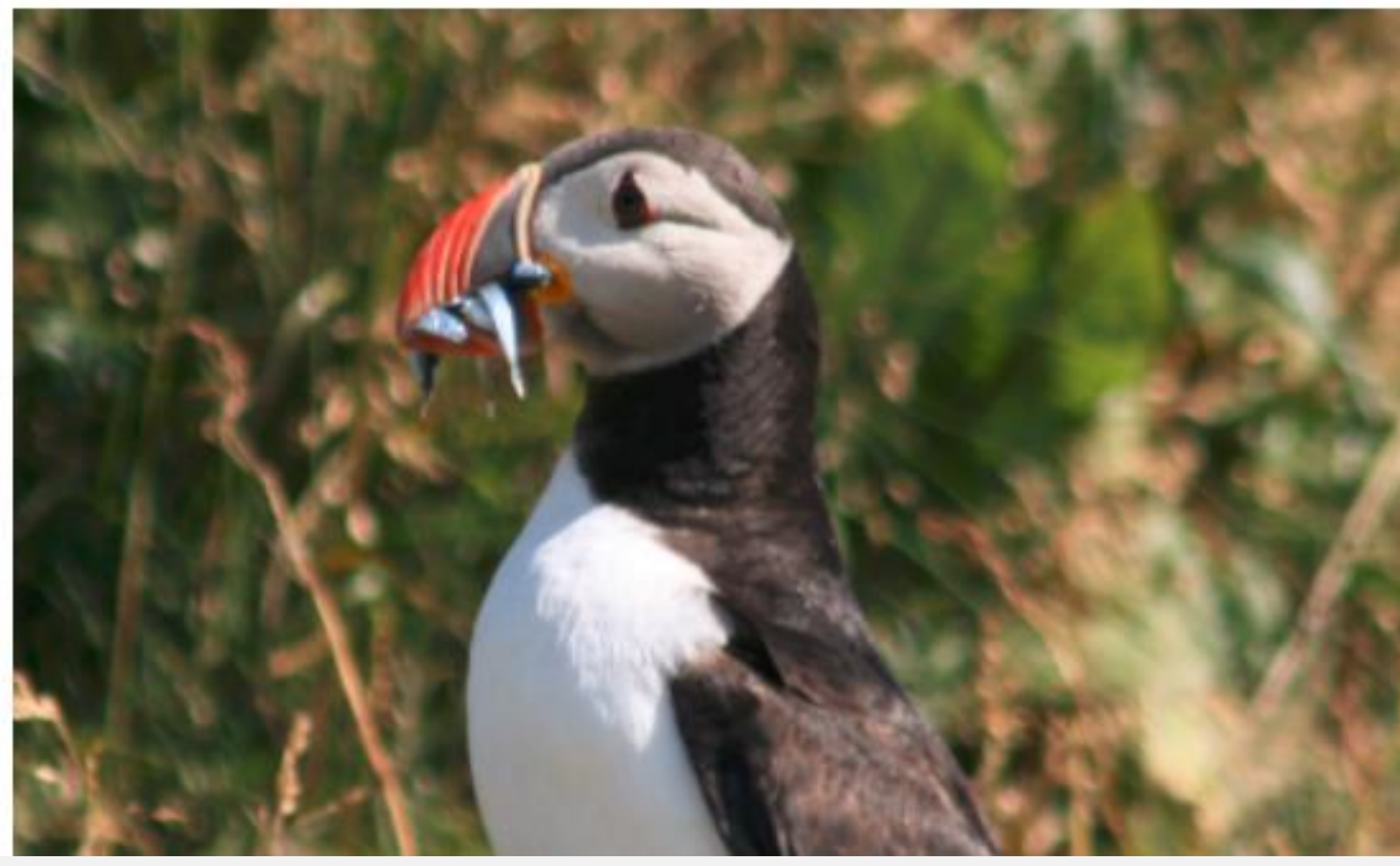

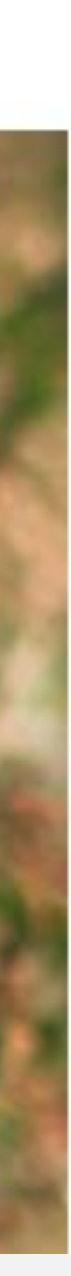

### Preserving semantics

- DITA headings in <title> should retain heading markup
- Table entries in  $\lt$ thead> should do whatever is necessary to associate headers with entries
- Images should use  $\langle$  alt  $\rangle$  to specify alternative text

### Is this obviously a heading?

Sure, if you can see it.

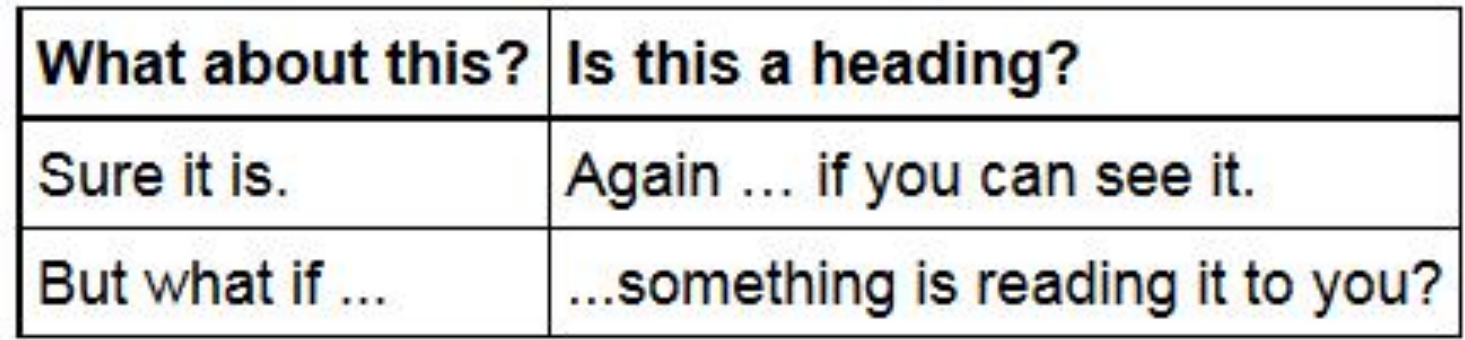

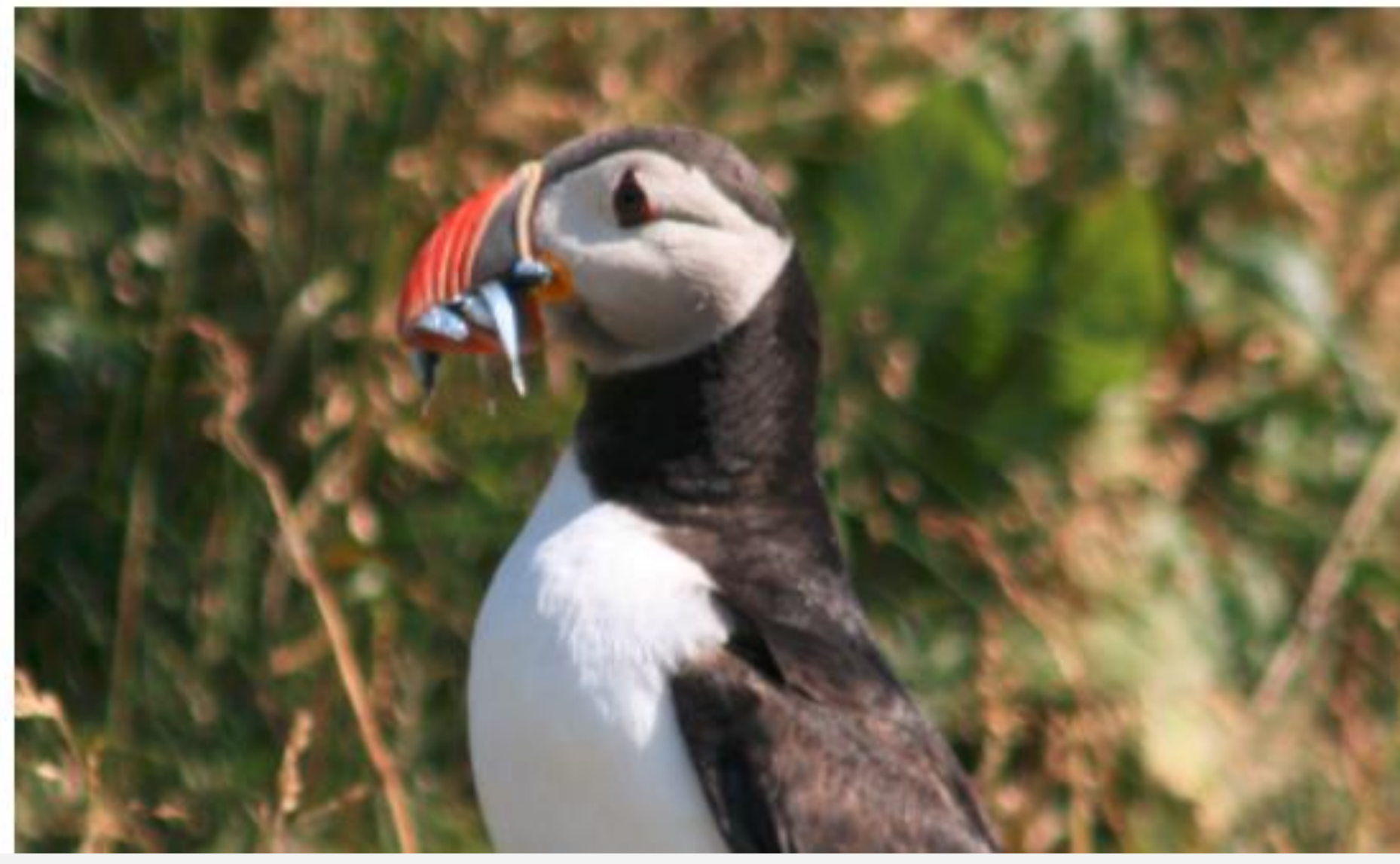

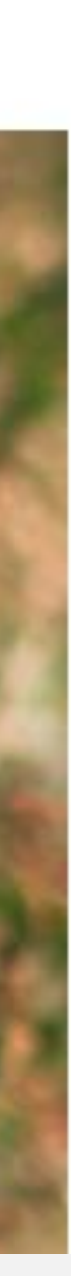

### Example: Image with alternative text

### Proper method: <image href="puffin.png"> <alt>Proud puffin with fish</alt> </image>

### Old method (deprecated): <image href="puffin.png" alt="Proud puffin with fish"/>

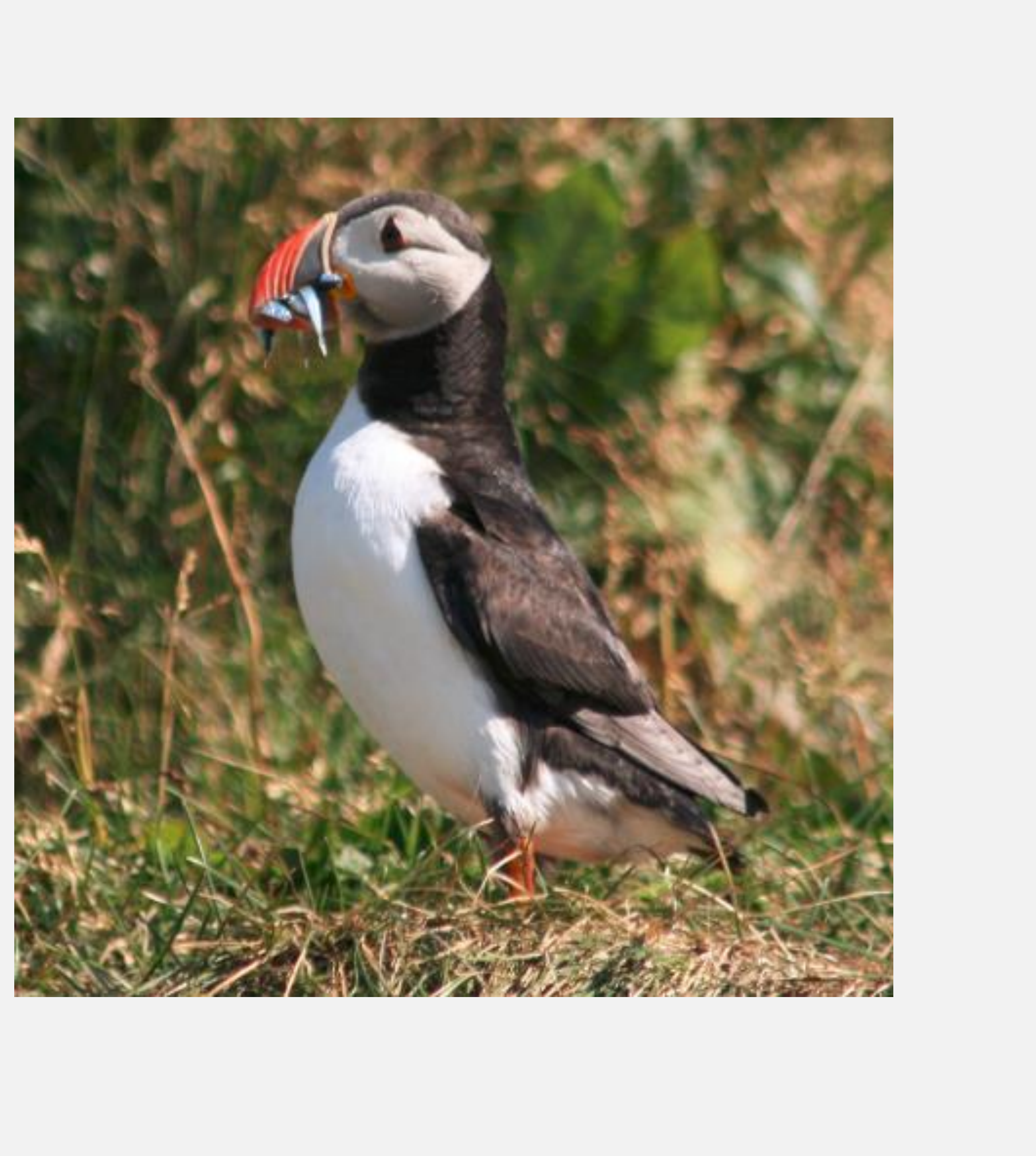

### Example: Alt text with @keyref

New in DITA-OT 3.0: key definition with <linktext> or <navtitle> provides alt text: <image keyref="proudPuffin"/>

Key definition: <keydef keys="proudPuffin" href="puffin.png" format="image"> <topicmeta> **<linktext>Proud puffin with fish</linktext>** </topicmeta> </keydef>

![](_page_15_Picture_6.jpeg)

<image keyref="iceroad"> <alt>Rules of the road</alt> <longdescref href="roadsign.dita"/>  $\langle$ /image>

![](_page_16_Picture_5.jpeg)

### Ever seen a really complex image?

When  $\langle$  alt $\rangle$  isn't enough...

![](_page_16_Picture_8.jpeg)

### What about tables?

### • Most table accessibility can be automated with DITA 1.0 markup • Use <thead> or <sthead> for header row or header rows • Use <table rowheader="firstcol"> or <simpletable keycol="1">

- 
- if first column contains headers

![](_page_17_Picture_89.jpeg)

## What about really complex tables?

- New markup available in DITA 1.3
	- Allows for multiple header columns
	- Also allows manual control of all accessibility (not advised for most cases)

DITA Open Toolkit Day 2017

![](_page_18_Picture_82.jpeg)

Digital Services Group **Digital Services Group** 

### DITA Markup: summary

- ✓ Ensure your content is well written
- ✓ Ensure your content is marked up properly ✓ Use header markup for headers ✓ Use semantic elements where available
- ✓ Provide alternate text for your images

![](_page_19_Picture_8.jpeg)

## What does DITA-OT do for you?

### • Preserve semantics where possible

- Lists preserve list markup
- Headings are headings, not "bold paragraphs"
- Alternative text is placed in img/@alt
- Use CSS to style based on source

### • Automated ARIA role attributes

• Provides screen readers with information about page regions

<main role="main">

<article role="article" aria-labelledby="ariaid-title1">

<h1 id="ariaid-title1">Topic title</h1>

![](_page_20_Picture_14.jpeg)

- Generate accessible version of symbols
	- DITA-OT 2.5 added text for  $\ge$  character between menu items
	- "Use File > Open"  $=\rightarrow$  Reads as "Use File and then Open"
- Table headers ... oh ... table headers. Always the table headers.

![](_page_21_Picture_73.jpeg)

Digital Services Group **Digital Services Group** 

### Surely that's not all…

![](_page_21_Figure_10.jpeg)

## Anybody suddenly nervous?

![](_page_22_Picture_1.jpeg)

Digital Services Group **Digital Services Group** 

- Old way: every cell associated with header
	- Uses generated @id and @headers
	- Based off of <thead> and @rowheaders / <sthead> and @keycol
	- Automated for all tables prior to DITA-OT 3.0
	- Still used for <table>

![](_page_23_Picture_10.jpeg)

# Table headers and accessibility

### Generated @id and @headers?

![](_page_24_Picture_57.jpeg)

![](_page_24_Picture_5.jpeg)

- Old way: every cell associated with header
	- Uses generated @id and @headers
	- Based off of <thead> and @rowheaders / <sthead> and @keycol
	- Automated for all tables prior to DITA-OT 3.0
	- Still used for  $$
- New way: scoping and  $$\leftarrow$$ 
	- Support was not widespread back in toolkit 1.0
	- DITA-OT 3.0 shifts to this for  $\langle$  simpletable>
	- Expected in 3.1 for <table>

![](_page_25_Picture_14.jpeg)

# Table headers and accessibility

![](_page_25_Picture_17.jpeg)

### Scoping and <th>?

![](_page_26_Picture_37.jpeg)

Digital Services Group **Digital Services Group** 

![](_page_26_Picture_6.jpeg)

- Old way: every cell associated with header
	- Uses generated @id and @headers
	- Based off of <thead> and @rowheaders / <sthead> and @keycol
	- Automated for all tables prior to DITA-OT 3.0
	- Still used for <table>
- New way: scoping and <th>
	- Support was not widespread back in toolkit 1.0
	- DITA-OT 3.0 shifts to this for  $\langle$  simpletable>
	- Expected in 3.1 for <table>
- Support for new DITA 1.3 markup coming

![](_page_27_Picture_16.jpeg)

![](_page_27_Picture_17.jpeg)

# Table headers and accessibility

## Table "summary"

- - Intended for longer summary of table
	- <desc> is similar, but intended for display
	- Not visible in browser, but available to screen readers
- Writing advice I learned:
	- Use good captions
	- Use descriptive text for all consumers of the topic
- Seems in flux for HTML5
	- DITA 2.0 may follow lead of HTML5

### • No dedicated DITA element or attribute equates to HTML table/@summary

![](_page_28_Picture_15.jpeg)

### PDF accessibility

- Is more complicated.
- Depends on PDF, as well as rendering tool
	- FOP, XEP, AH
- Don't have dedicated resource for this today

![](_page_29_Picture_7.jpeg)

## When something is missing or broken

Currently open accessibility tasks: <https://github.com/dita-ot/dita-ot/labels/accessibility>

Open an issue at GitHub! <https://github.com/dita-ot/dita-ot/issues>

Example: DITA-OT 3.0 updates related links for WCAG 2.0

Updates more likely with HTML5 than XHTML

Project page and documentation: [http://dita-ot.org](http://dita-ot.org/)

### DITA-OT: Further study

GitHub project: <https://github.com/dita-ot/dita-ot/>

Slack channel: <http://slack.dita-ot.org/>

My own thoughts on DITA and DITA-OT: <http://metadita.org/toolkit/>

Digital Services Group **Digital Services Group** 

![](_page_31_Picture_7.jpeg)

![](_page_31_Picture_10.jpeg)

### Web Accessibility Guidelines

WCAG Overview

<https://www.w3.org/WAI/intro/wcag>

### WCAG Techniques

<https://www.w3.org/TR/WCAG20-TECHS/Overview.html#contents>

![](_page_32_Picture_9.jpeg)

### I am ready for your suggestions

### *…I'll also take questions*

![](_page_33_Picture_2.jpeg)

### Digital Services Group **Digital Services Group**

### Image credits

NASA/JPL-Caltech <http://www.jpl.nasa.gov/visions-of-the-future/> <https://images.nasa.gov/>

British Library Flickr stream [www.flickr.com/photos/britishlibrary/](http://www.flickr.com/photos/britishlibrary/)

New York Public Library Digital Collections <https://digitalcollections.nypl.org/>

Digital Services Group **Digital Services Group** 

![](_page_34_Picture_7.jpeg)

# Thank you

Digital Services Group